## 3. Google Classroom (Web Version) - Classwork

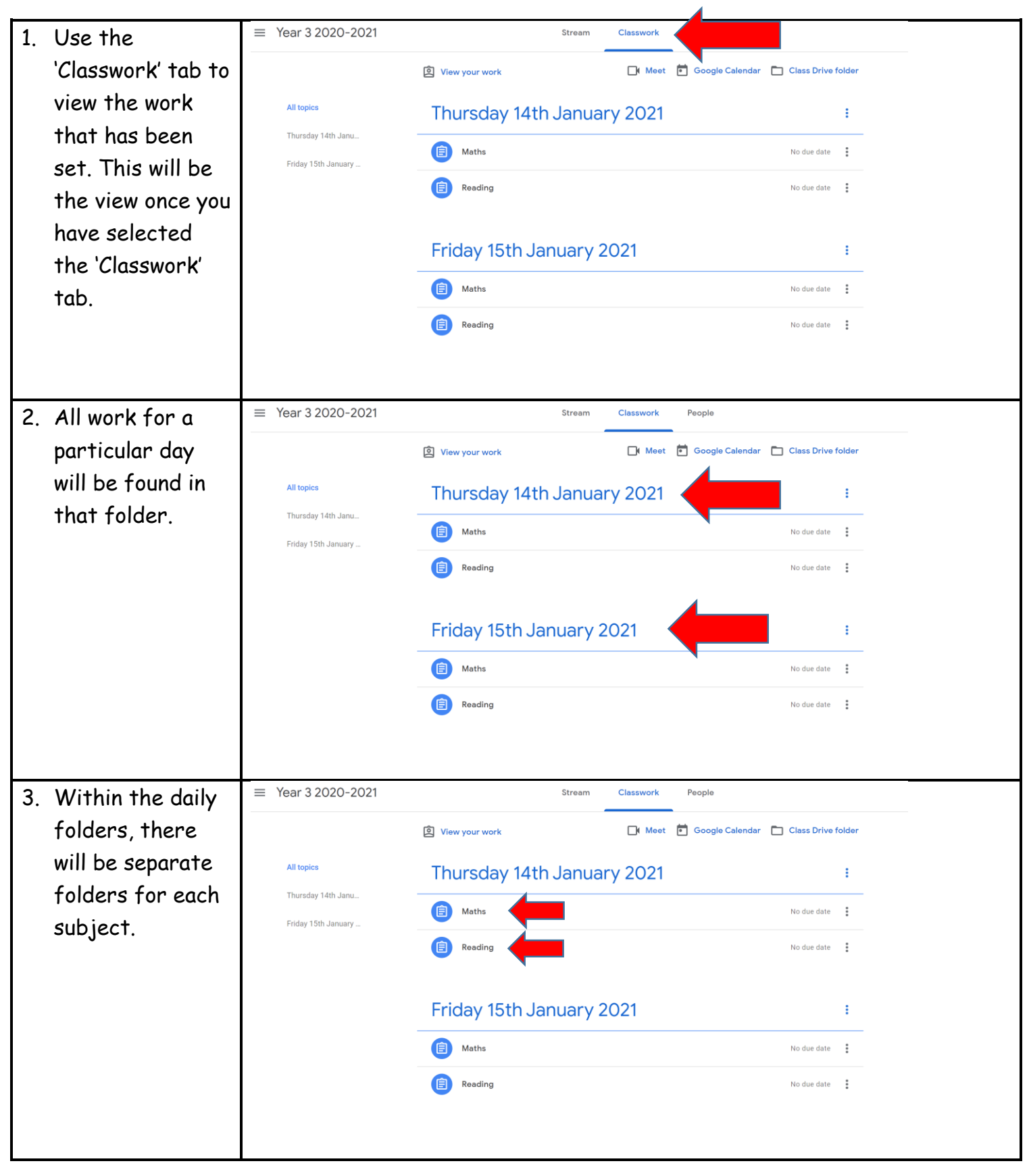

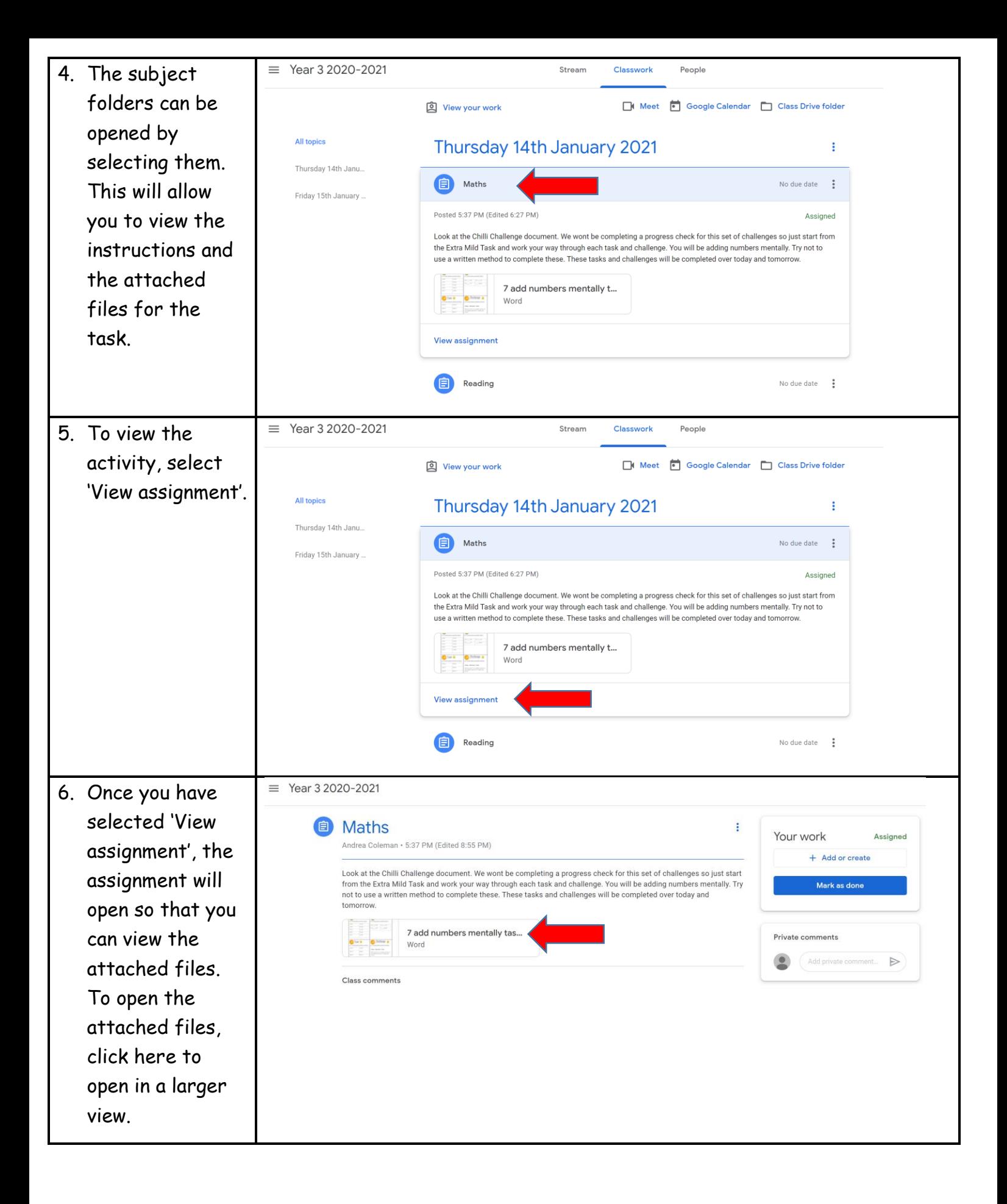

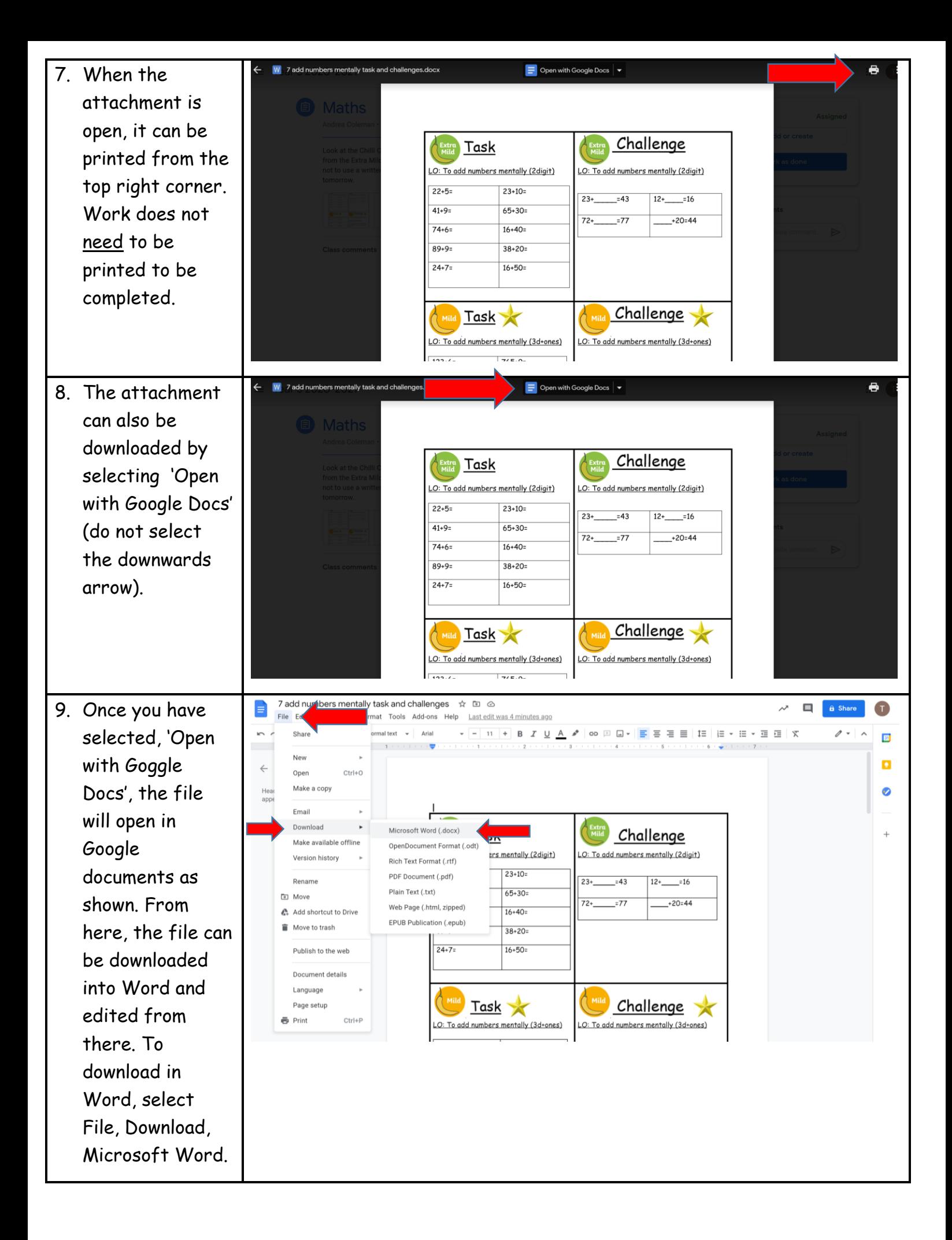

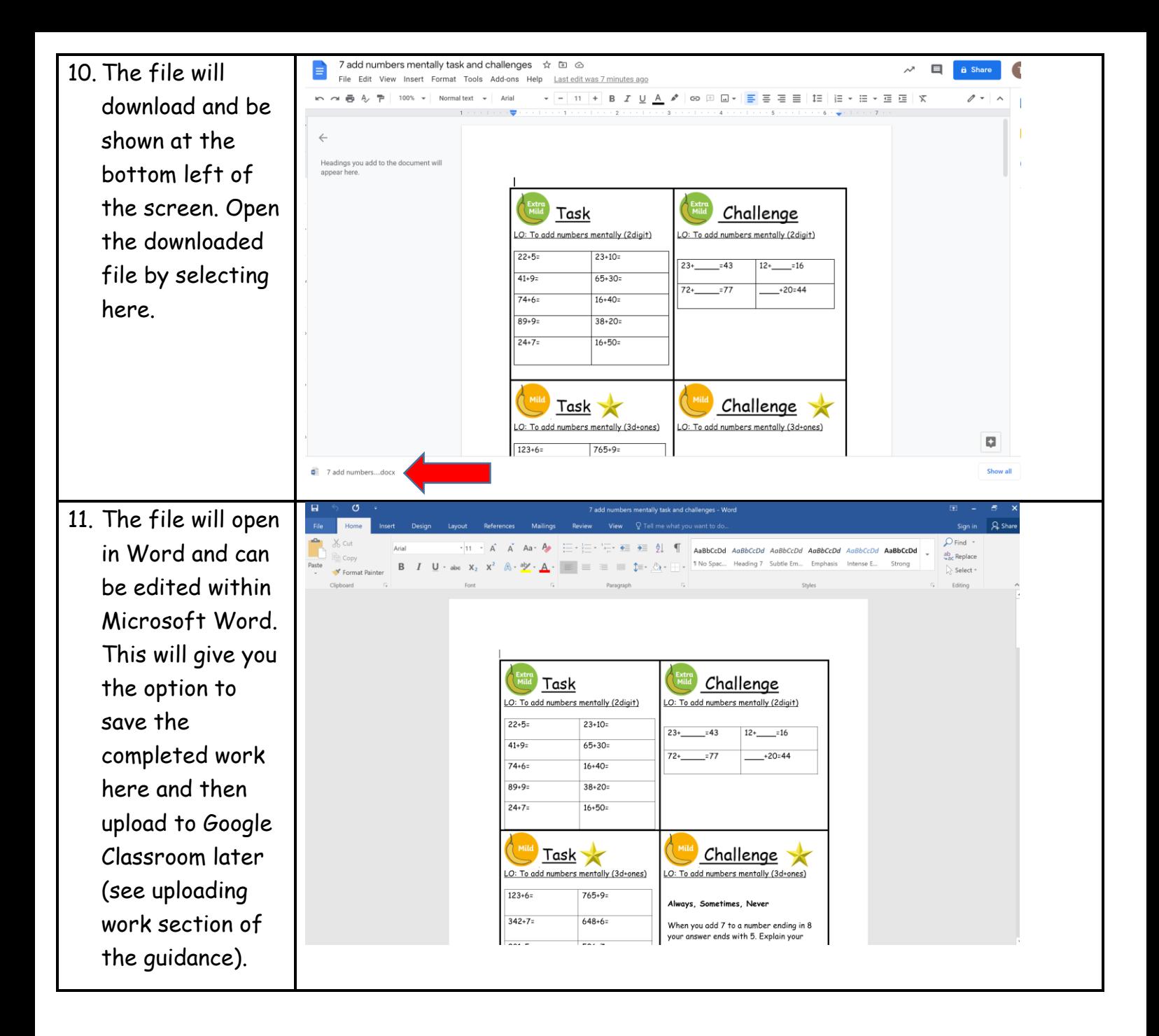